## Finding Printers on the Network In Windows

Steak Electronics

02/22/19

Todo

## 1 Overview

Finding Printers in Windows, can be difficult, and it changes from OS to OS release. OS Coder job security.

There is usually a faster way to find printers, if you know what you are looking for.

## 2 Steps

Follow these graphical steps.

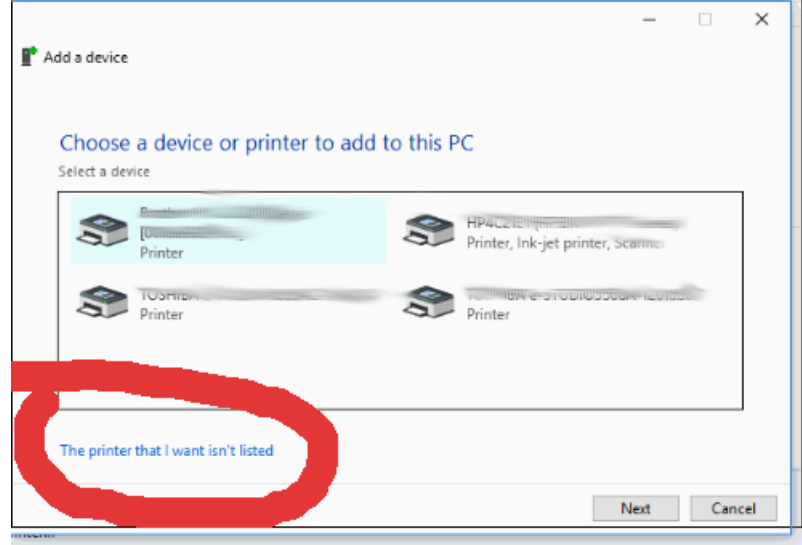

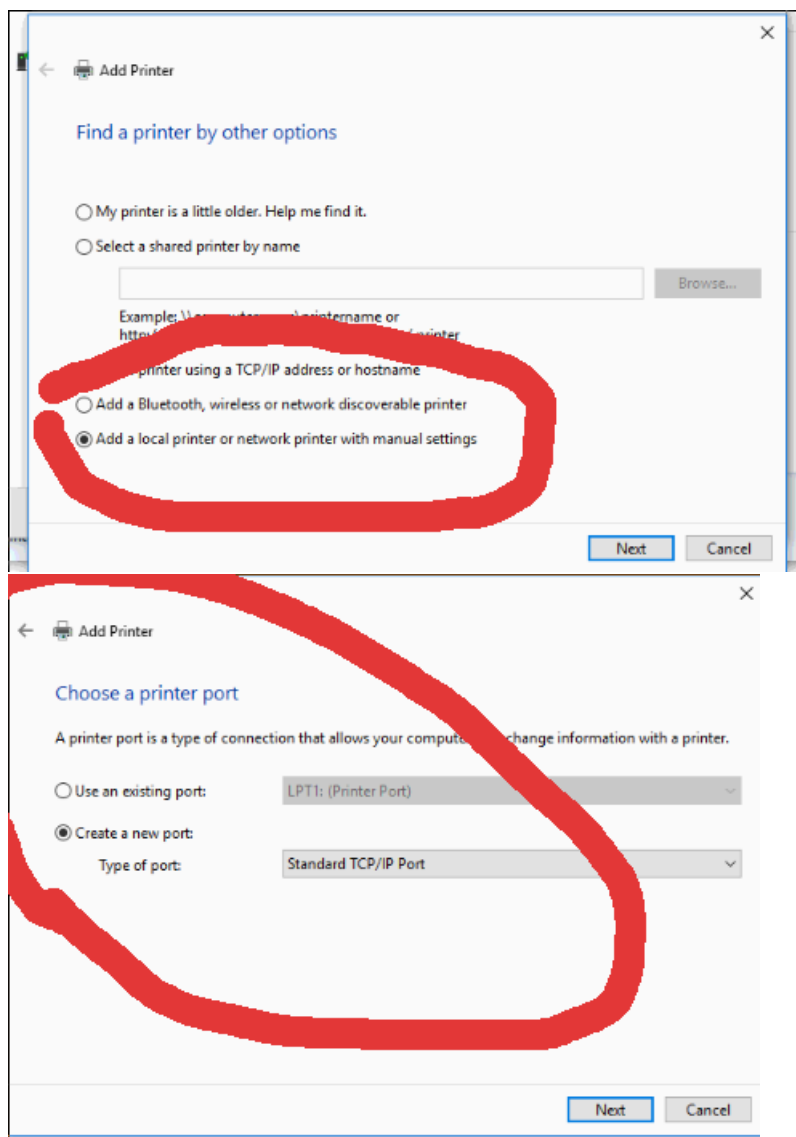

There is something similar in Windows 7, and I imagine in Windows 11 they will change it again. Job security.